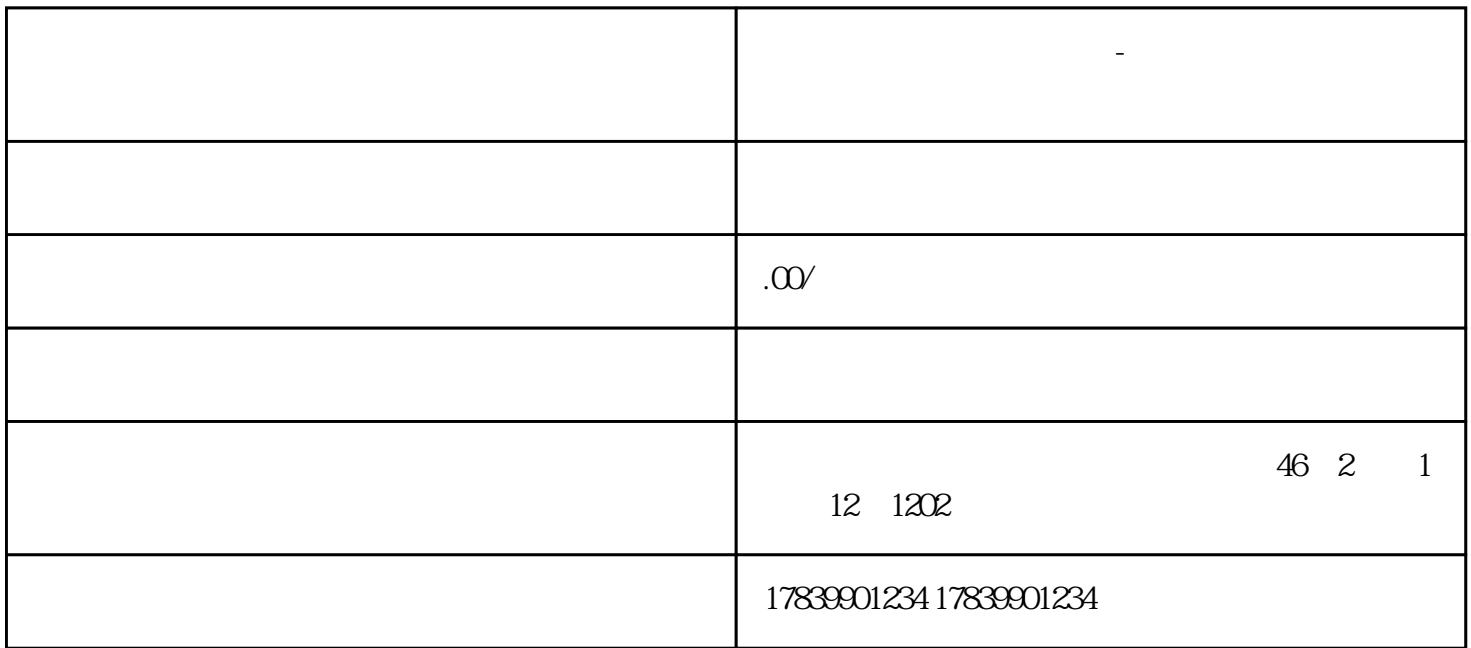

**电信流量卡免费申请入口-电信流量卡免费申请入口在哪**

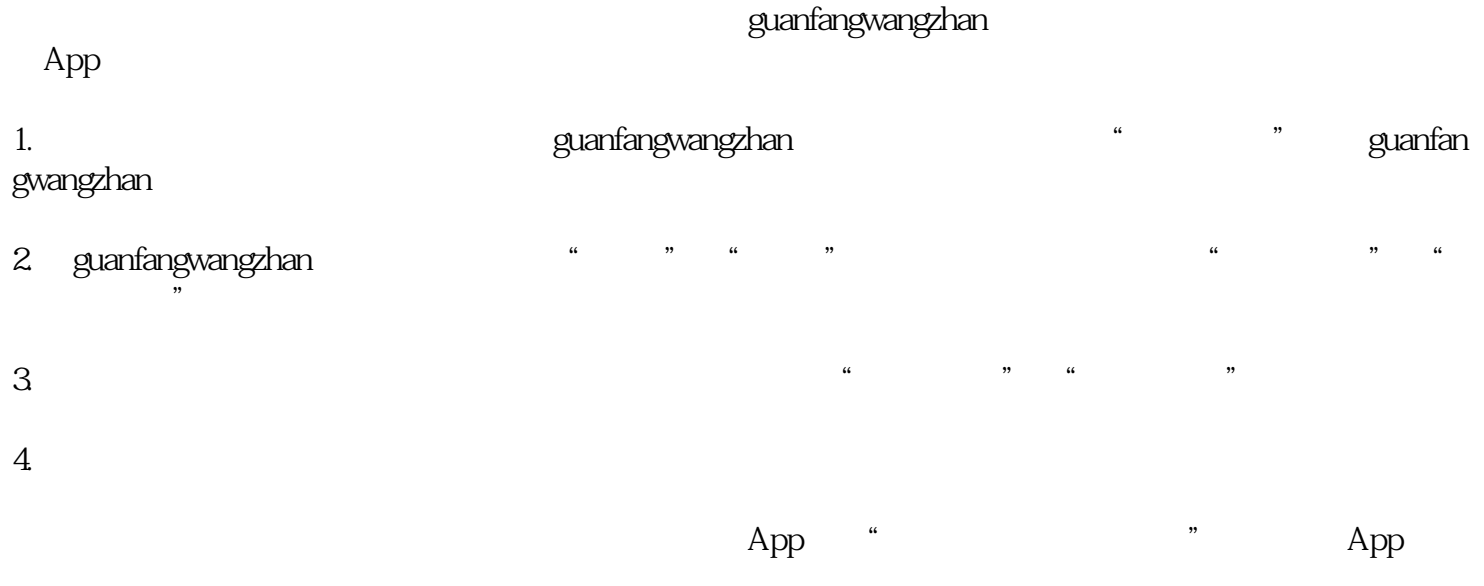

 $1$ 

如果您不知道当地电信营业厅的具体位置,可以通过电信guanfangwangzhan查询到相关信息。在电信官网

## 2 guanfangwangzhan

guanfangwangzhan  $\frac{1}{2}$  (1)  $\frac{1}{2}$  (1)  $\frac{1}{2}$  (

 $\frac{a}{a}$ , and  $\frac{b}{a}$ 

guanfangwangzhan

 $\rm{App}$  $\Delta$ dujia $\Delta$  guanfangwangzhan